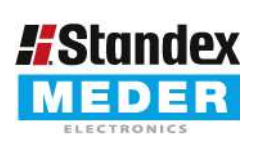

Europe: +49 / 7731 8399 0 USA: +1 / 508 295 0771 Asia: +852 / 2955 1682

| Email: info@standexmeder.com | Email: salesusa@standexmeder.com | Email: salesasia@standexmeder.com Item No.: 9263901204 Item:

MK26-1C90C-2000W

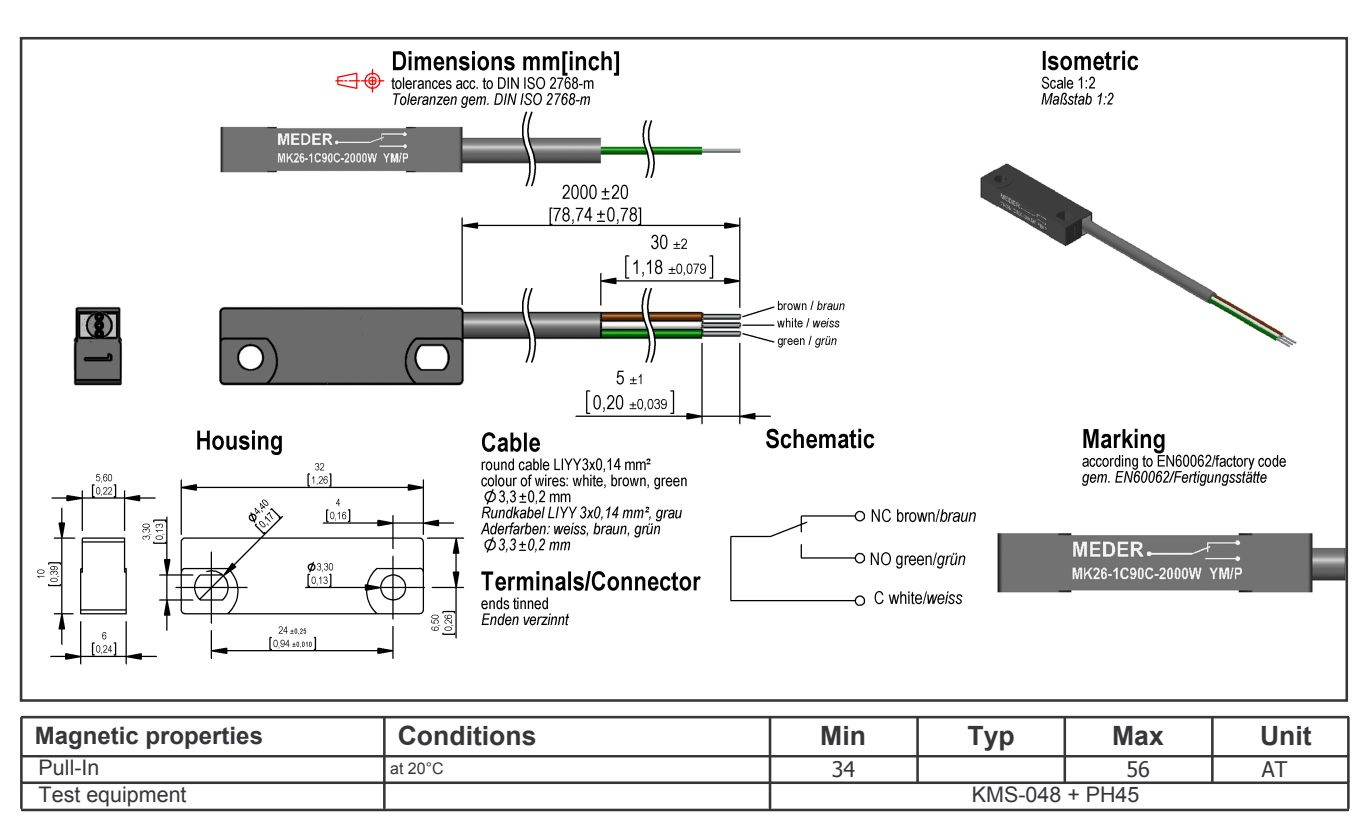

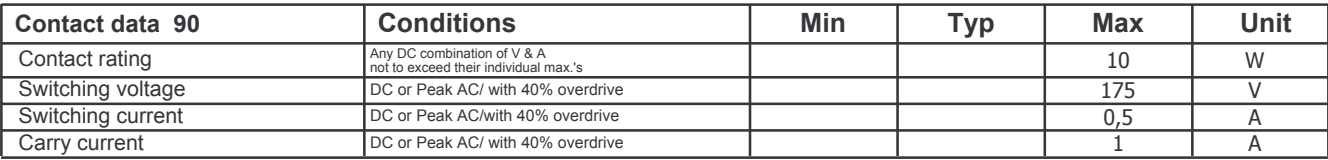

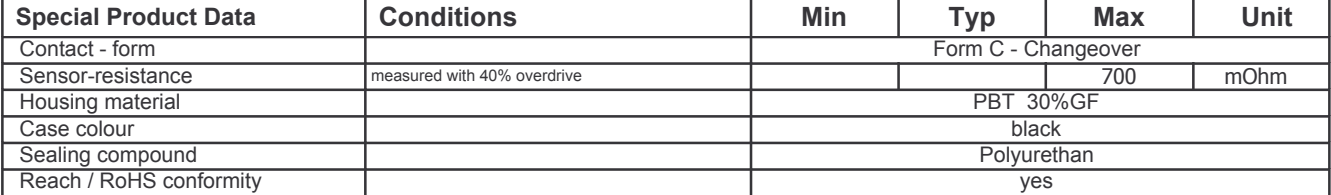

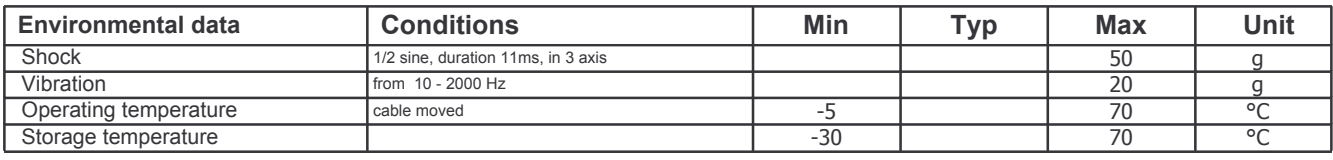

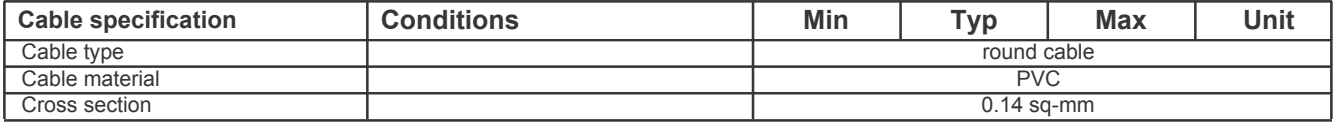

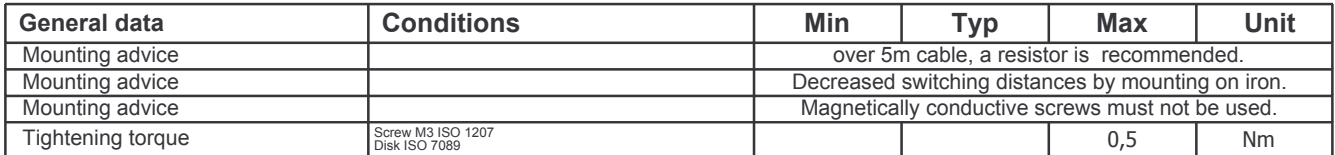